## Feeds Admin

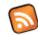

Clicking the **Feeds** icon on the **Admin Panel** (See Tiki Config ), takes you to the Feeds (RSS) settings.

# Configure RSS Feeds

This panel can be used to control the RSS feeds that Tiki generates on-the-fly as they are requested. RSS feeds can be used to syndicate different aspects of your Tiki web site to other web sites. In this panel you can enable/disable feeds and you can control the maximum number of items that will be generated for each feed.

- Switch a single feed on/off
- Set number of entries for each feed
- Language tag for RDF output (eg en-us, de-de ...)
- Publisher (RDF 1.0 only)
- Creator (RDF 1.0 only)
- Editor (RDF 2.0 only)
- Webmaster (RDF 2.0 only)

Feeds Admin

| Feed | 30                                                            |
|------|---------------------------------------------------------------|
|      | Articles (Feature is disabled. Enable now.)                   |
|      | Blogs (Feature is disabled. Enable now.)                      |
|      | Individual blogs                                              |
|      | Image galleries (Feature is disabled. Enable now.)            |
|      | Individual image galleries (Feature is disabled. Enable now.) |
|      | File Galleries                                                |
|      | Individual file galleries                                     |
|      | Wiki ₪                                                        |
|      | Forums 📉                                                      |
|      | Individual forums                                             |
|      | Trackers                                                      |
|      | Individual trackers items                                     |
|      | Calendar events (Feature is disabled. Enable now.)            |
|      | Directories (Feature is disabled. Enable now.)                |
|      | Map files (Feature is disabled. Enable now.)                  |

### The available feeds and their meanings:

| Feed                       | Description                                                                                              |  |  |  |
|----------------------------|----------------------------------------------------------------------------------------------------|--|--|--|
| Articles                   | This feed lists the last n articles in your site.                                                        |  |  |  |
| Blogs                      | This feed lists the last n posts to blogs in your site.                                                  |  |  |  |
| ndividual Blog             | This feed lists the last posts to a given Blog. (There's a feed for each weblog.)                        |  |  |  |
| mage galleries             | This feed lists the last images uploaded to image galleries (any) in your site                           |  |  |  |
| ndividual Image galleries  | This feed lists the last uploaded images to a given gallery. (There's a feed for each gallery.)          |  |  |  |
| <sup>-</sup> ile galleries | This feed lists the last n files uploaded to file galleries (any) in your site.                          |  |  |  |
| ndividual file galleries   | This feed lists the last files uploaded to a given file gallery. (There's a feed for each file gallery.) |  |  |  |
| Wiki                       | This feed lists the last changes to the Wiki.                                                            |  |  |  |
| Forums                     | Lists the last n topics to the Forums (all the forums)                                                   |  |  |  |
| ndividual Forum            | List the last n topics to a given forum.                                                                 |  |  |  |
| Frackers                   | This feed lists the last (or first) n items for a tracker                                                |  |  |  |
| ndividual trackers items   | This feed lists the updates to a given tracker.                                                          |  |  |  |

List the last n items in the given calendar

List the last n sites new in all directories.

Calendar

Directories

### Url

To get the rss of a tracker tiki-tracker\_rss.php?trackerId=1 To get the rss of a tracker with items having a specific exact value for a field and an open status tiki-tracker\_rss.php?trackerId=1&filterfield=1&exactvalue=xxx&status=constant to not display the id of the item tiki-tracker\_rss.php?trackerId=1&noId=y

## New in tw > = 5.0

For file galleries, we can specify multiple galleries

tiki-file\_gallery\_rss.php?galleryId[]=1&galleryId[]=14

### Permissions

On some sites, objects shown in a feed need authentication. The setting 'RSS basic Authentication' can be used to allow a local authentication for the feed.

With this setting, you can use an url where you give your login password to access such rss

http://joe:password@localhost/tiki/tiki-calendars\_rss.php?ver=2

tw > = 5.0

For rss readers that do not accept the above syntax, you can use

http://localhost/tiki/tiki-calendars\_rss.php?ver=2&user=joe&pass=password

Otherwise with this setting and if no login information is provided , a login popup will be displayed. This will log you ir tikiwiki.

**Warning**: For this last case, as it is an http authentication, if the user logs out from tikiwiki, il will not be logged from the feed view until he closes his browser or window.

tiki > = 5.0

ermissions like tiki\_p\_wiki\_view\_ref, tiki\_p\_blog\_post\_view\_ref, tiki\_p\_blog\_view\_ref ... can also be useful for a site tha needs to be log-in to see the objects but where the feed can be seen by anonymous

## For more information

How to use RSS Streams if your site is secured by an htAccess

#### Mailing Lists:

- http://groups.yahoo.com/group/rss-dev rss-dev the RSS 1.0 Interest Group list
- http://groups.yahoo.com/group/syndication Syndication a general list for RSS matters
- http://groups.yahoo.com/group/syndic8 Syndic8 a list for Syndic8 support matters
- http://groups.yahoo.com/group/RSS2-Support RSS2 Support support for RSS 2.0 matters
- http://groups.yahoo.com/group/aggregators Aggregators a list for discussion of aggregator software

#### Validators:

- · http://feeds.archive.org/validator The most up to date validator, optimized for RSS 2.0
- http://www.ldodds.com/rss\_validator/1.0/validator.html Leigh Dodd's experimental RSS 1.0 validator
- http://aggregator.userland.com/validator Userland Software's RSS validator
- http://www.w3c.org/RDF/Validator The W3C's RDF validator

#### Other:

http://www.wiwiss.fu-berlin.de/suhl/bizer/rdfapi/ RAP - RDF API